## TD 1 - Les bases

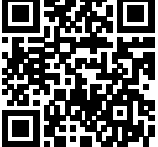

## Questions de types

Exercice 1 Évaluer la suite d'expressions suivante :

```
let x=0;;
 x = 0;;
 x ;;
 0;;
 2+2;x = 1;;
 if x=1 then 0 else 1;;
 let x = 1 and y = 2;;
 let x=y;;
 x = y;;
 let z = 1 and y = z;;
 let x=y+1;;
 let x=4 in y=4;;
 x ;; y ;;
\begin{pmatrix} \mathbf{A} & \mathbf{A} & \mathbf{let y = let x = 0 in 4;;
                                                                                      let y = let x = 0 and y = 4;;
                                                                                      let y=if x=0 then 4else 5;;
                                                                                      let y= let x =1 in
                                                                                           if x=0 then 4 else 5;;
                                                                                      x ;;
                                                                                      y ;;
                                                                                      let x=2 andy=x + 2;;
                                                                                      let x=1 in y=x+2;;
                                                                                      x ;;
                                                                                      let y = \text{let } x = 1 \text{ in } x + 2;;
                                                                                      (x, y);;
                                                                                     \left(\begin{array}{c} \lambda & \lambda & \lambda \\ \lambda & \lambda & \lambda \end{array}\right)
```
**Exercice 2** Donner un exemple d'expression OCaml du type demandé :

1. bool  $*$  int 2. unit 3. int  $\rightarrow$  float 4. bool  $\rightarrow$  int

- 
- 5. (int  $\rightarrow$  int)  $\rightarrow$  int

## Quelques fonctions

**Exercice 3** La fonction ou exclusif n'existe pas en OCaml, écrire cette fonction de type  $bool * bool -> bool$ 

Exercice  $4$  Écrire une fonction  $multiple$ :

- En entrée : un entier  $a$ .
- En sortie : 1 si  $a$  est multiple de 3 et 0 sinon.
- 1. Écrire une version utilisant l'instruction  $if$
- 2.  $\star$  Écrire une autre version n'utilisant pas de test, mais juste une formule.

**Correction 1** Tapez et vérifez :)

```
Correction 2 Quelques propositions :
```
1. # true , 2;;  $-$  : bool  $*$  int = (true, 2) 2. # ();; - : unit = ()  $\left($   $\ldots$  and  $\circ$ ou encore # print\_string "coucou";;  $coucou -$  : unit =  $()$ ✝ ✆ 3. # float\_of\_int ;;  $-$  : int  $\rightarrow$  float =  $\langle$ fun $\rangle$ 4. # let  $f(x) = if x = true then 17 else 32$ ;; val f : bool  $\rightarrow$  int =  $\langle$ fun $\rangle$ 5. # let  $g(f) = f(1)+4$ ;; val  $g$  : (int  $\rightarrow$  int)  $\rightarrow$  int =  $\langle$ fun>

Correction 3 Il y a de multiples solutions avec des tests, par exemple :

```
let xou(a, b) =if (a, b) = (true, true) || (a, b) = (false, false)then false
     else true
;;
\bullet, \bullet
```
ou plus court, en donnant un nom au couple param`etre :

```
let x \circ u \circ c =if c = (true, true) || c = (false, false)then false
     else true
;;
\bullet, \bullet
```
la plus courte est surement celle-ci :

 $let xou(a, b) = (a != b);;$ 

Cependant cette fonction est de type 'a  $*$  'a  $\rightarrow$  bool. En effet, rien n'oblige avec cette déclaration à ce que a et b soient des booléens. On peut forcer le type si on le souhaite.

 $let xou((a:bool), b) = (a != b);;$ 

**Correction 4** 1. Avec un test :

let multiple  $a = if a mod 3 = 0 then 1 else 0;$ ;

2. Sans test, si on note  $a$  la variable de départ, et  $b$  le reste dans la division de  $a$  par 3, alors  $b \in \{0, 1, 2\}$ . Il s'agit donc de trouver une fonction f qui vérifie  $f(0) = 1$ ,  $f(1) = 0$  et  $f(2) = 0$ . On peut chercher une solution sous forme d'un polynôme de degré 2. Les deux dernières conditions nous informent que 1 et 2 sont des racines de f. Donc  $f(x) = a(x - 1)(x - 2)$  enfin  $f(0) = 1 \Longleftrightarrow a \times (-1) \times (-2) = 1 \Longleftrightarrow$  $2a = 1 \iff a =$ 1 2 . Ainsi  $f(x) = \frac{(x-1)(x-2)}{2}$ 2 . Finalement, voici une fonction répondant à la question :

let multiple  $a = \text{let } b = a \mod 3 \text{ in } (b-1)*(b-2)/2;$ ;